# **Auf einen Blick**

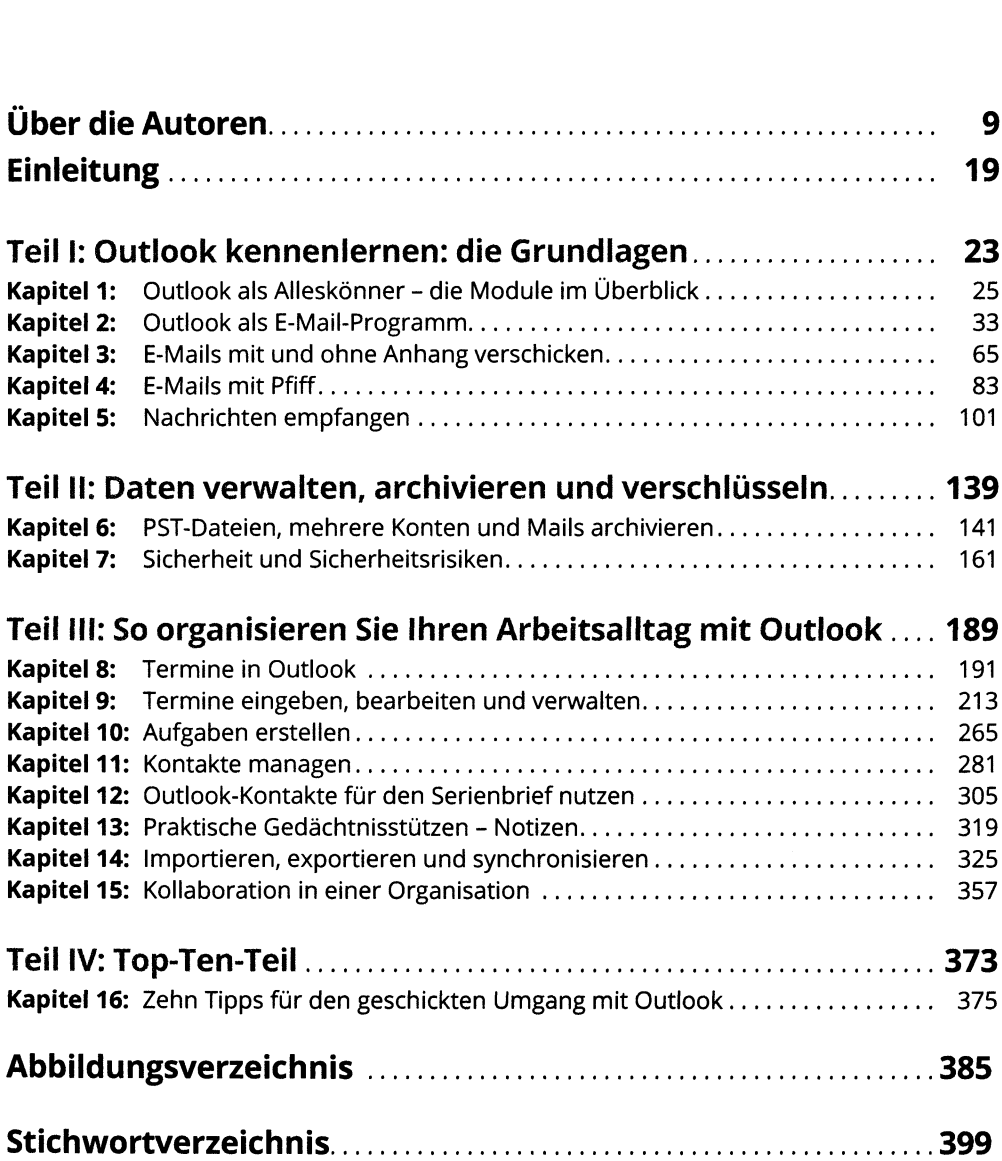

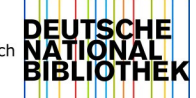

## Inhaltsverzeichnis

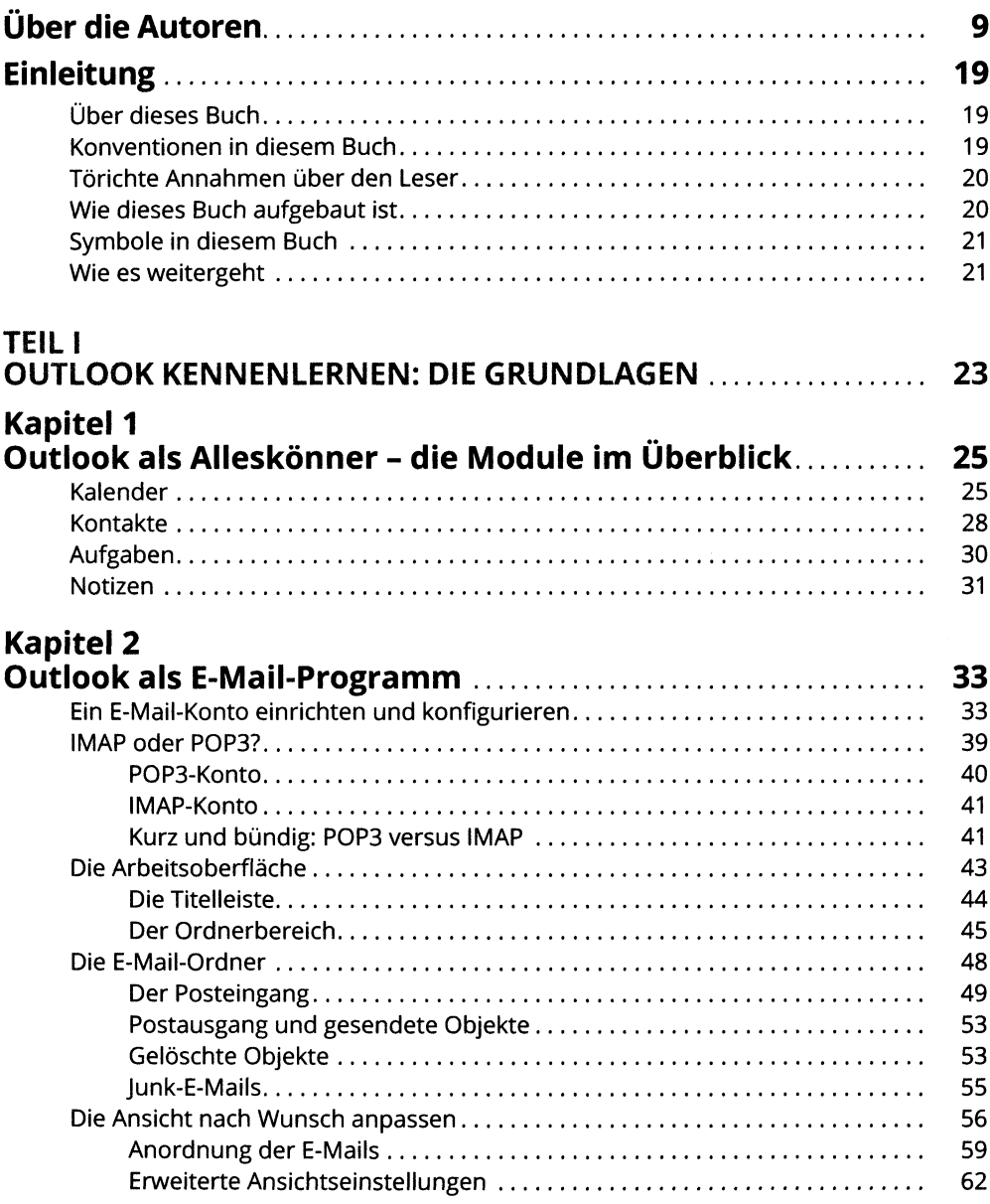

## **Kapitel <sup>3</sup>**

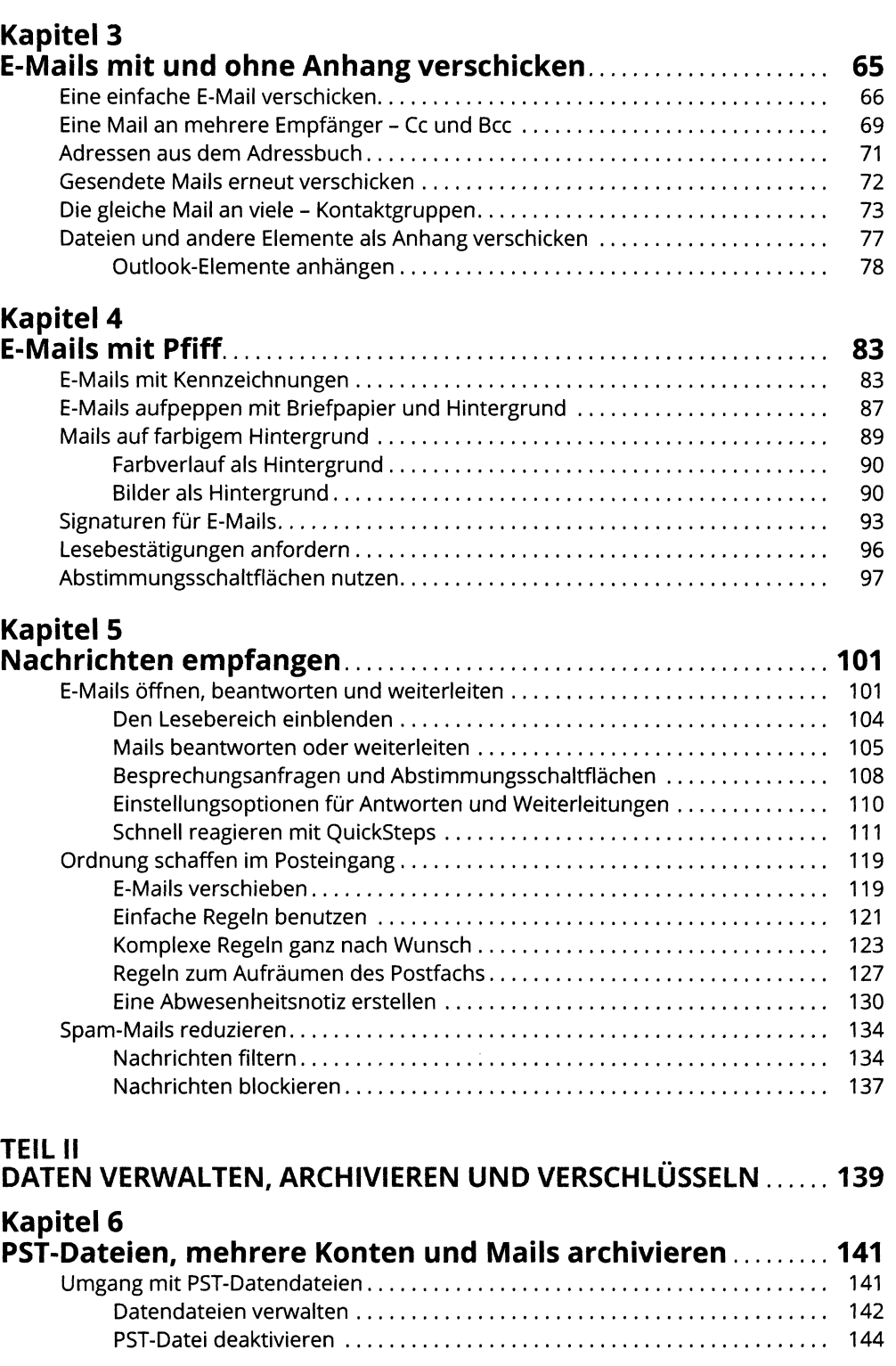

### **Inhaltsverzeichnis <sup>15</sup>**

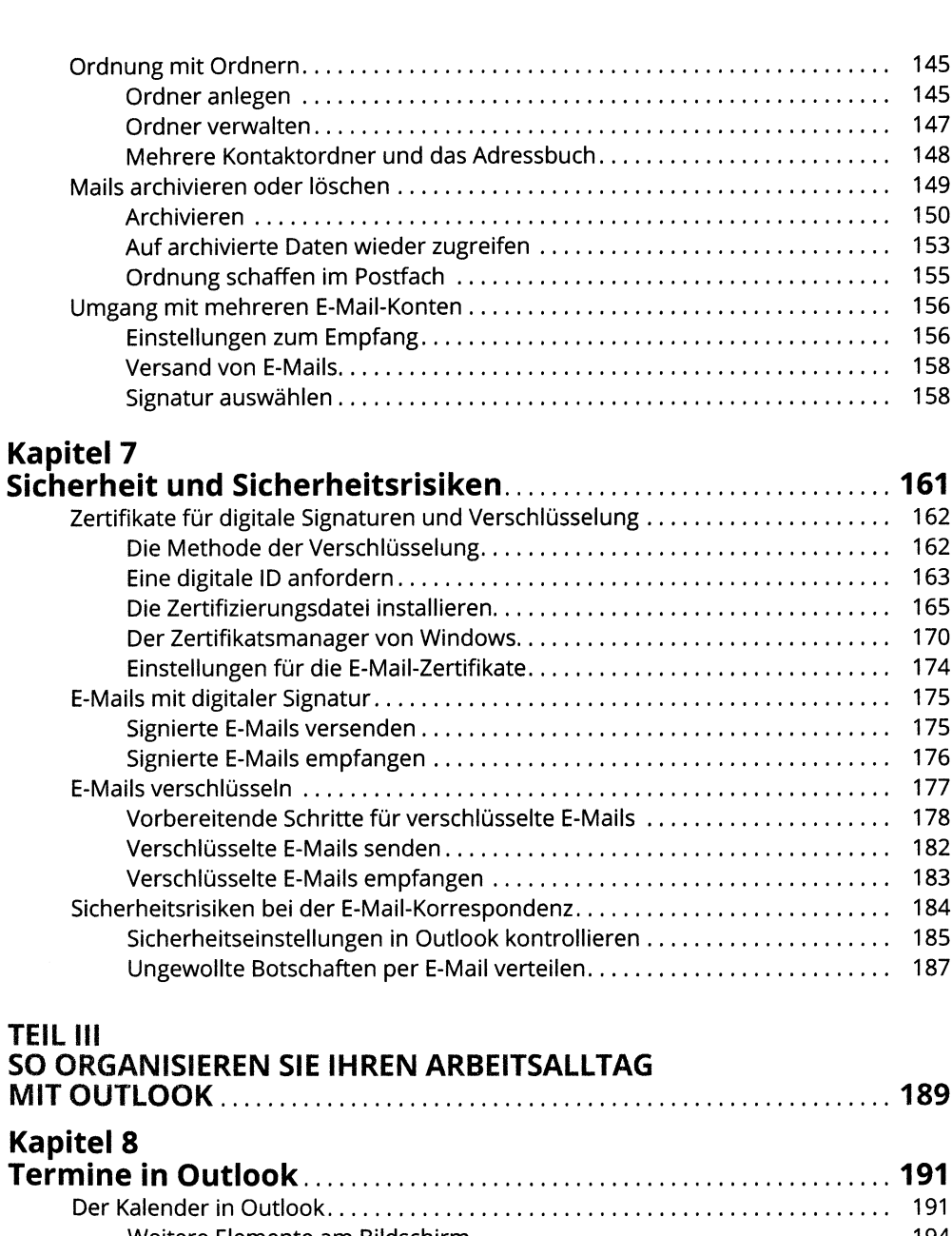

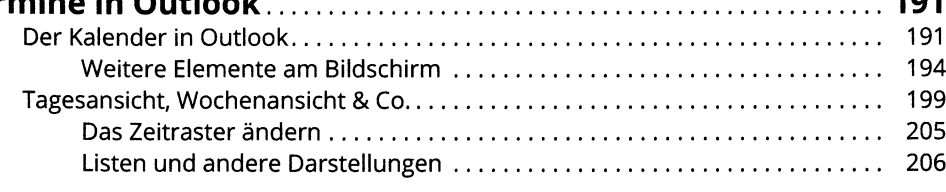

### **Kapitel 9**

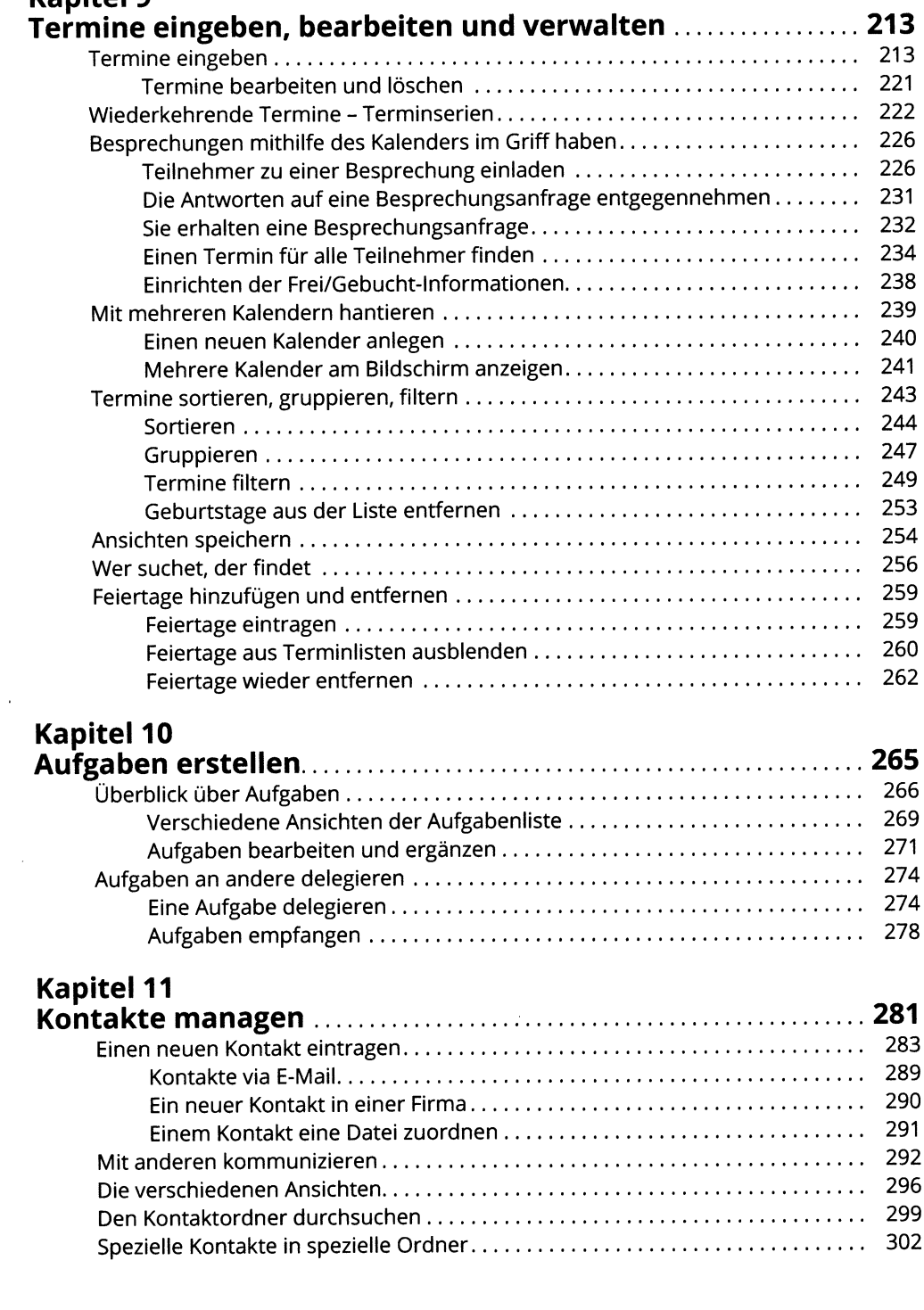

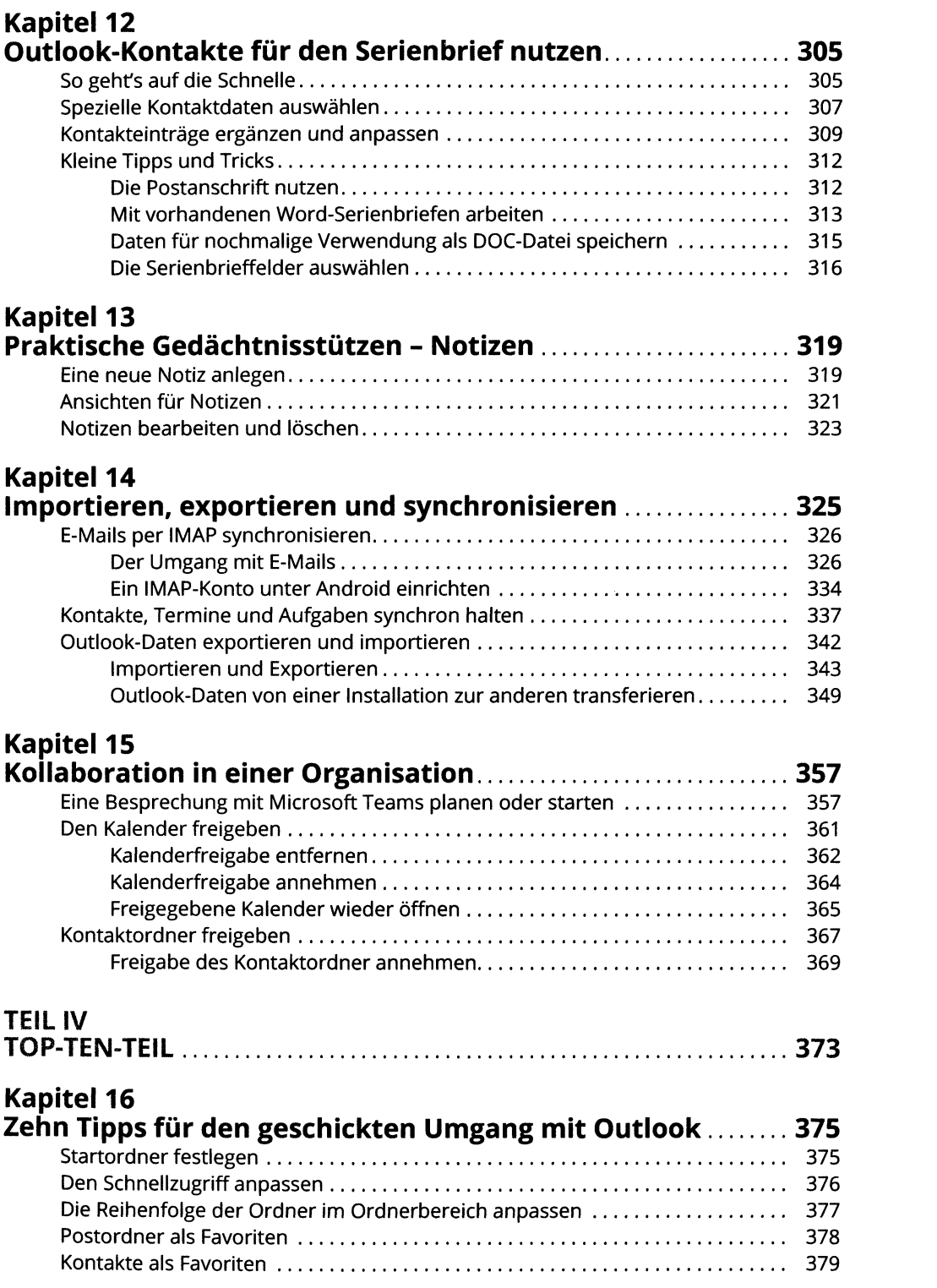

#### **<sup>18</sup> Inhaltsverzeichnis**

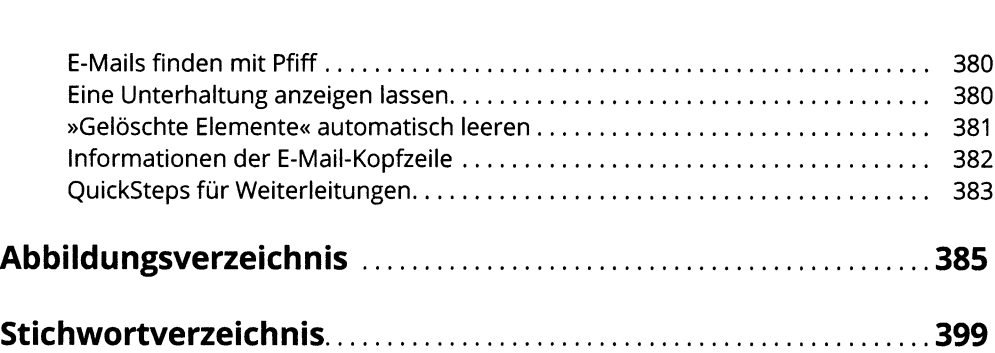